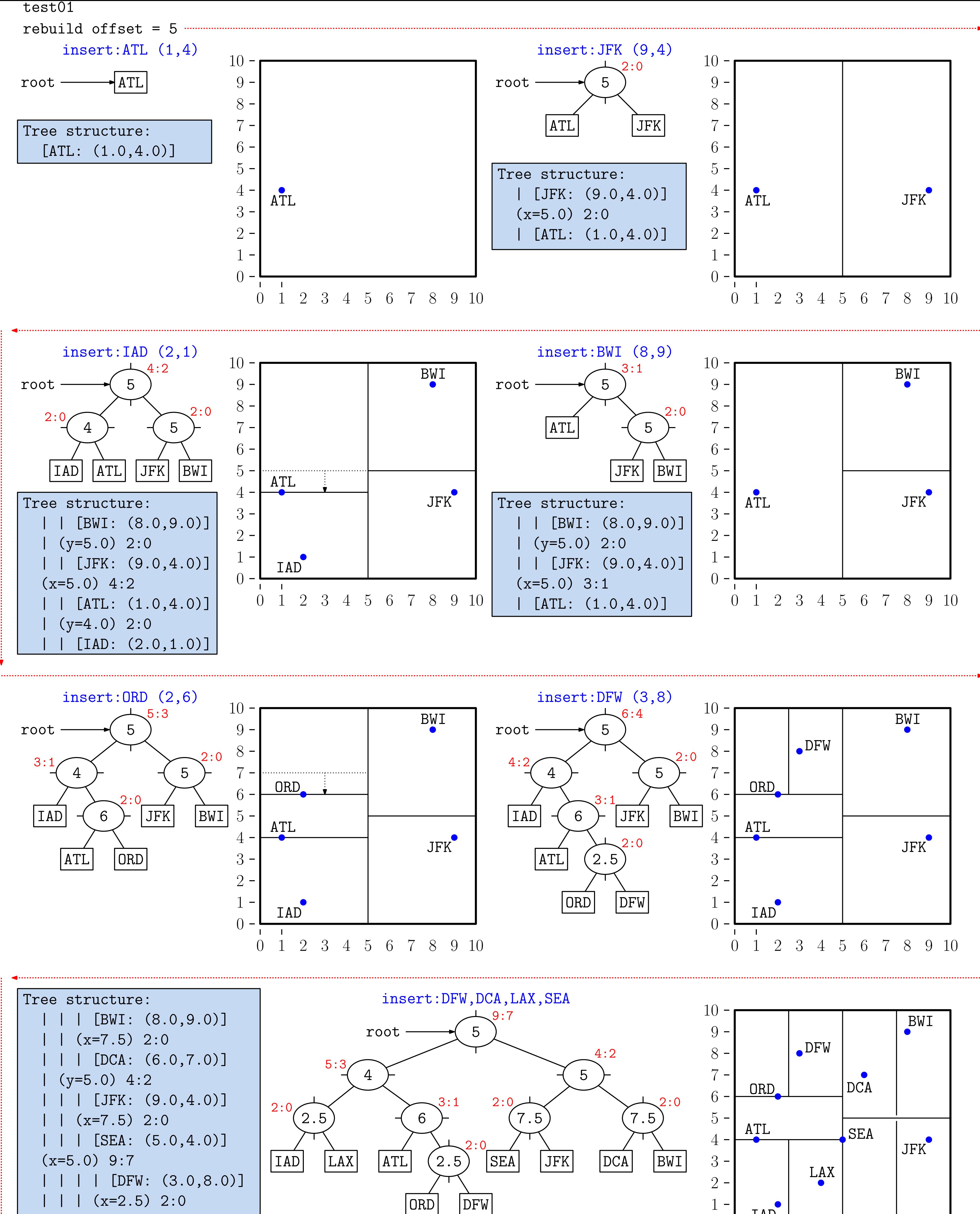

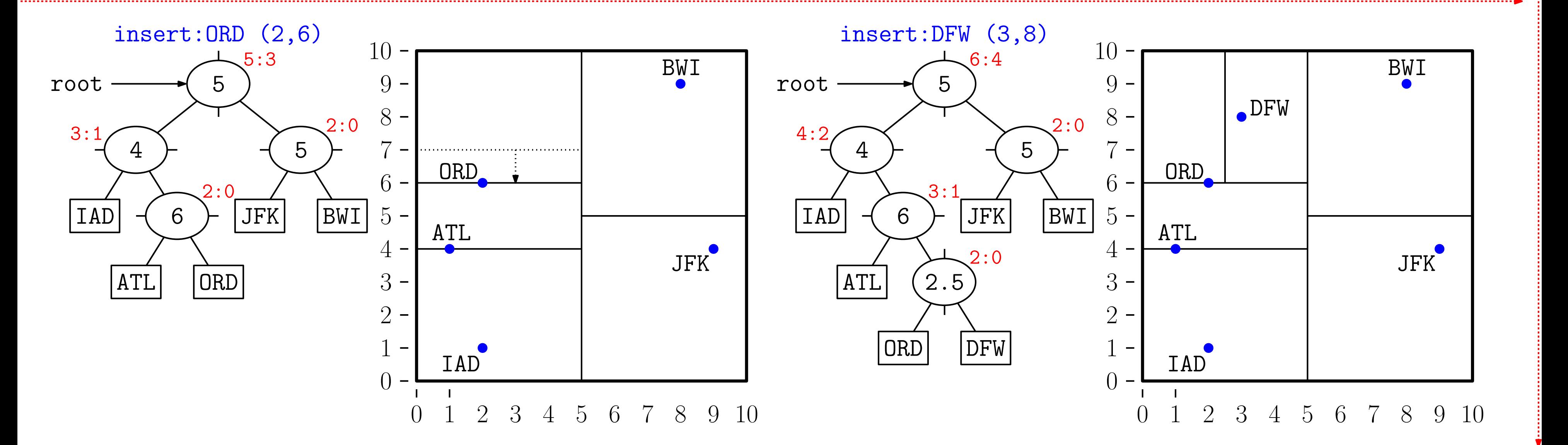

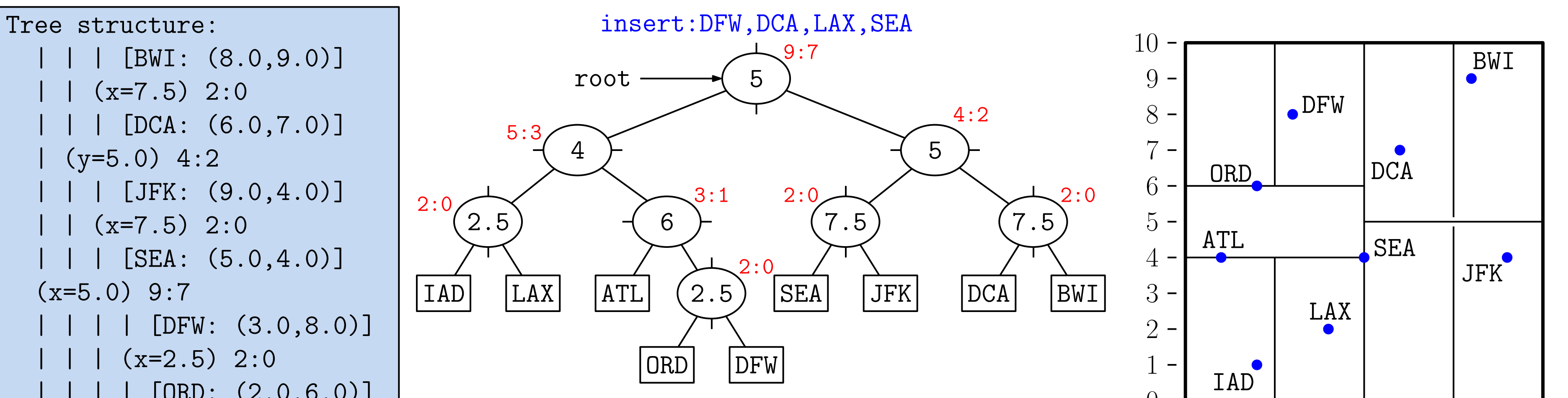

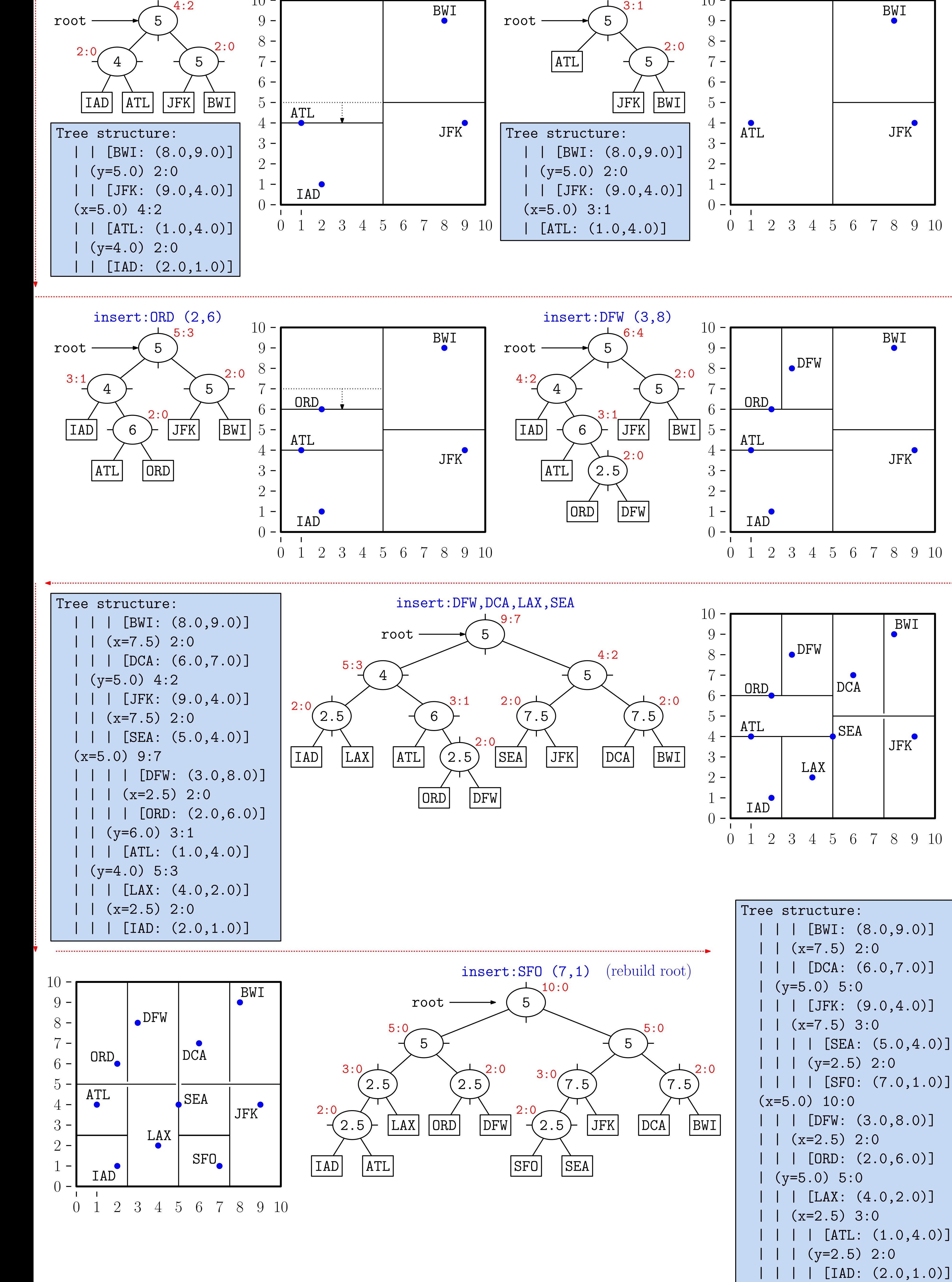

- $(x=2.5)$  3:0
	- $[ATL: (1.0, 4.0)]$

6 7 8 9 10

 $(8.0, 9.0)]$ 

 $(6.0, 7.0)]$ 

 $( 9.0, 4.0 )$ 

 $(3.0, 8.0)]$ 

 $(2.0, 6.0)]$ 

 $(4.0, 2.0)]$ 

 $2:0$ 

 $3:0$ 

 $2:0$ 

- $(y=2.5)$  2:0
-